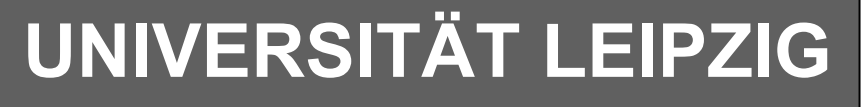

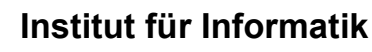

Studentenmitteilung

**1. Semester - WS 2001/2002**

Abt. Technische Informatik *Gerätebeauftragter*  Dr. rer.nat. Hans-Joachim Lieske Tel.: [49]-0341-97 32213 Zimmer: HG 05-22 e-mail: lieske@informatik.uni-leipzig.de www: http://tipc023.informatik.uni-eipzig.de/~lieske/

# **Aufgaben zu Übung Grundlagen der Technischen Informatik 1**

## **2. Aufgabenkomplex - 1. Aufgabe**

#### **Spannungen und Ströme in Widerständen von aktiven Gleichspannungsnetzwerken**

Gegeben ist folgende Schaltung:

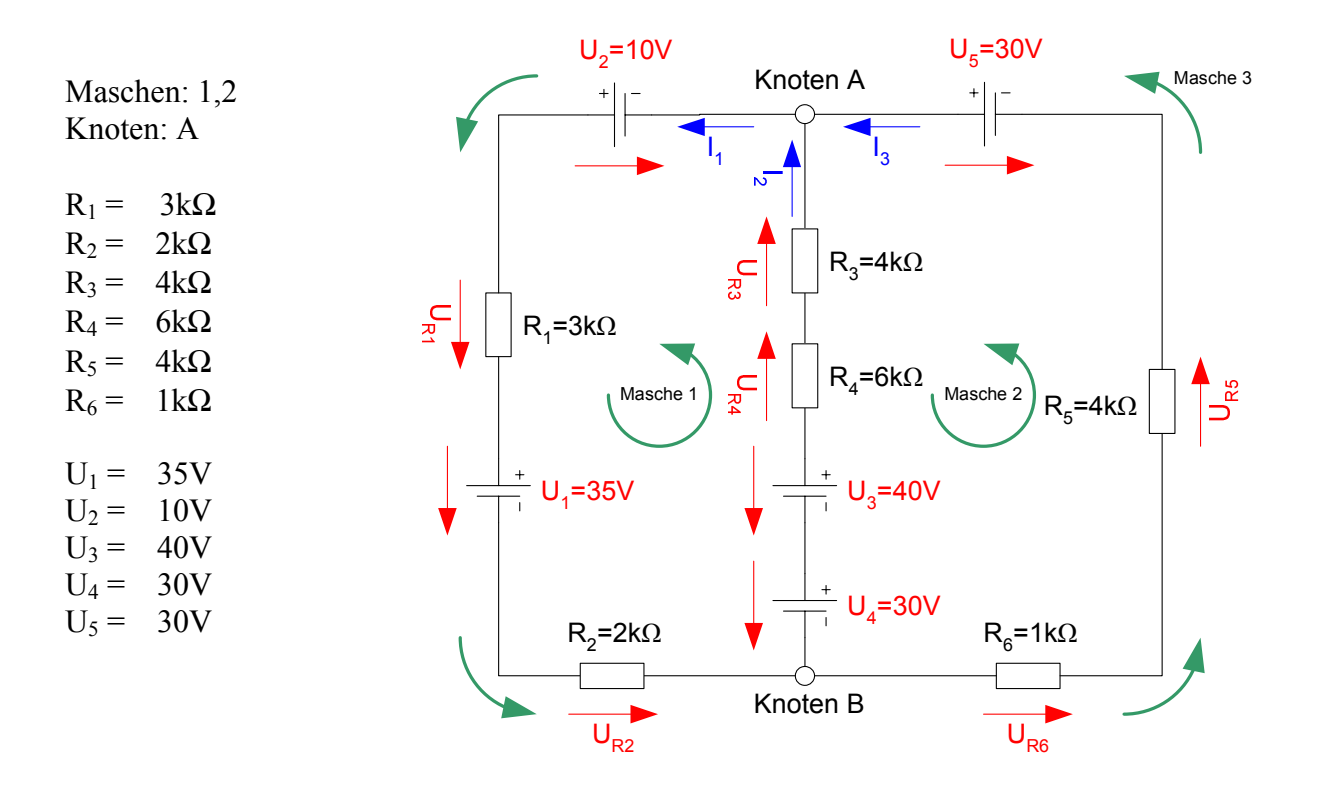

Das Ziel der Aufgabe ist die Bestimmung der Ströme I<sub>R1</sub> bis I<sub>R6</sub>, die durch die Widerstände R<sub>1</sub> bis R<sub>6</sub> fließen und die Spannungen U<sub>R1</sub> bis U<sub>R6</sub>, die über die Widerstände R<sub>1</sub> bis R<sub>6</sub> abfallen. Verwenden Sie zur Erstellung des Gleichungssystems die Maschen 1 und 2 sowie den Knoten A.

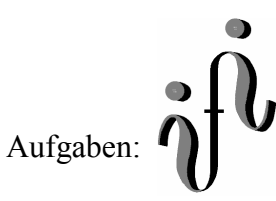

- 1. Stellen Sie die Maschengleichungen für die Maschen 1 und 2 auf.
- 2. Stellen Sie die Knotenpunktgleichung für den Knoten A auf.
- 3. Erstellen Sie das Gleichungssystem für den Knoten A und die Maschen aus den Teilaufgaben 1 und  $2<sub>1</sub>$
- 4. Bestimmen Sie die Determinanten
- 5. Bestimmen Sie die Zweigströme  $I_1$ ,  $I_2$  und  $I_3$ .
- 6. Bestimmen Sie die Ströme I<sub>R1</sub> bis I<sub>R6</sub> durch die Widerstände R<sub>1</sub> bis R<sub>6</sub>.
- 7. Bestimmen Sie die Spannungen  $U_{R1}$  bis  $U_{R6}$  über die Widerstände  $R_1$  bis  $R_6$ .

Benutzen Sie zur Lösung der Aufgabe die Determinantenmethode. Zuwiderhandlung wird mit Punktabzug geahndet.

### **Die Werte sind auf 3 Stellen genau zu berechnen.**

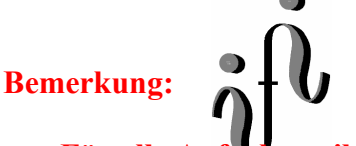

#### **Für alle Aufgaben gilt:**

- **1. In allen Formeln sind die Maßeinheiten mitzuschleifen.**
- **2. Bei den Endergebnissen sind die Maßeinheiten zu verwenden, die, wenn vorhanden, aus einem Buchstaben bestehen. Während der Rechnung können Sie nach eigenem Ermessen verfahren.**
- **3. Bei den Endergebnissen sind die 10±3 Präfixe konsequent zu verwenden. Während der Rechnung können Sie nach eigenem Ermessen verfahren. Präfixe nur Verwenden, wenn eine Maßeinheit dahinter ist.**
- **4. Alle Aufgaben auf insgesamt 4 Stellen genau berechnen, wenn in Aufgabe nicht anders angegeben.**
- **5. Die Aufaben sind zu nummerieren, auch die Teilaufgaben.**
- **6. Der Rechenweg muß ersichtlich sein. Gegebenenfalls das Schmierblatt anheften.**
- **7. Jedes Blatt ist wie folgt zu nummerierem Seite/Gesamtzahl der Seiten (z.B. Seite 6/8)**

**Nichtbeachtung wird mit Punktabzug geahndet!**

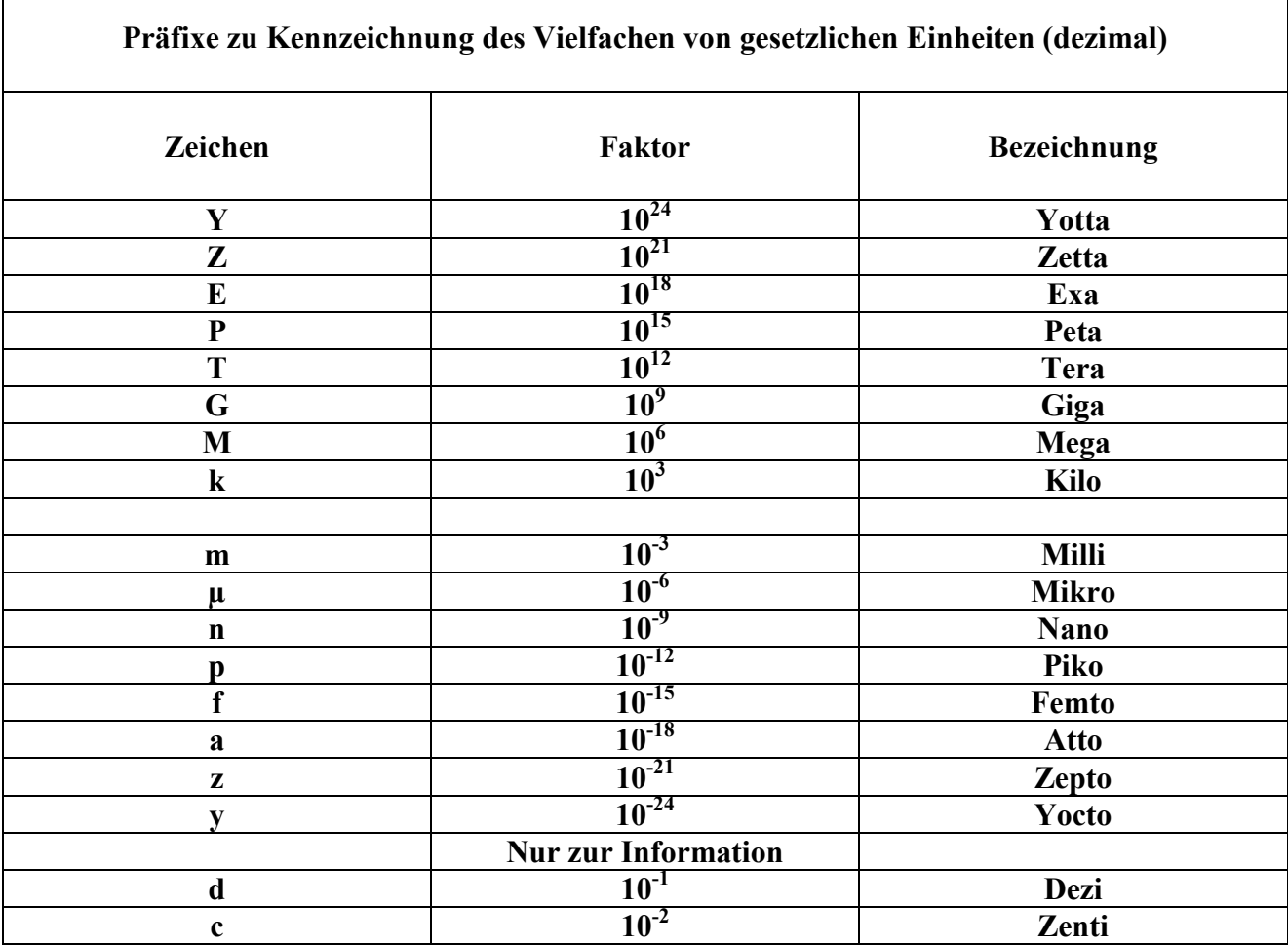

Г